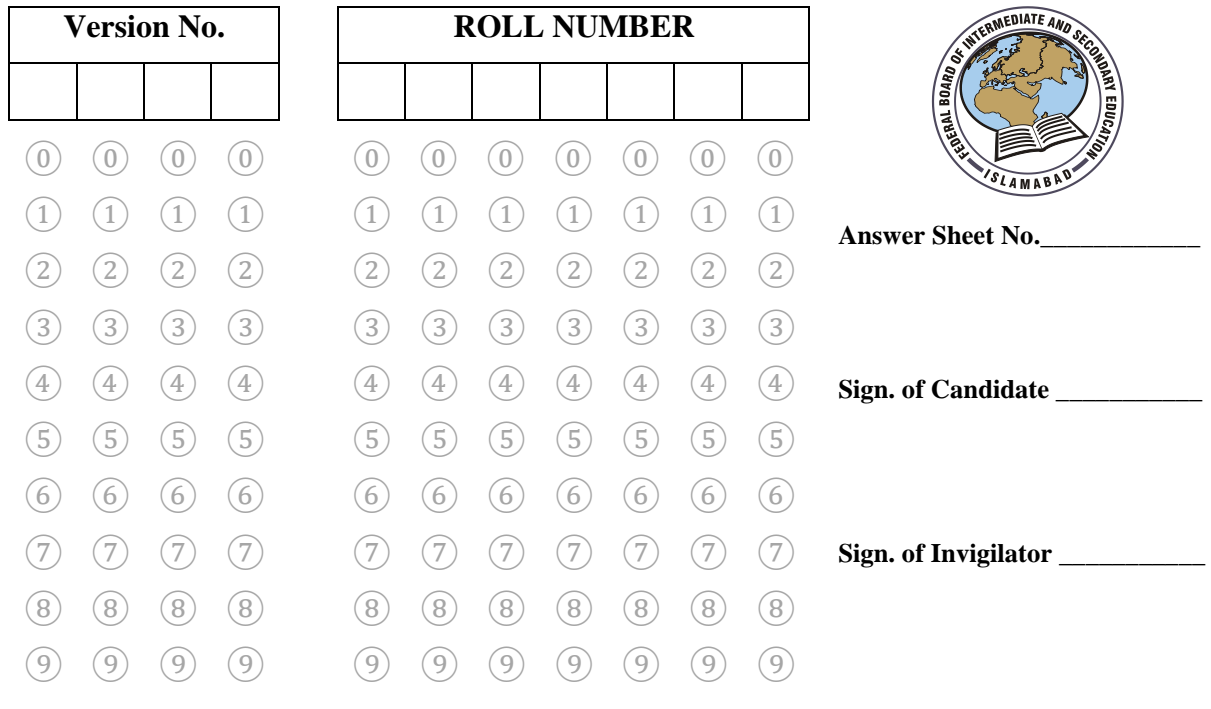

### **Graphic Designing SSC–I SECTION – A (Marks 06) Time allowed: 10 Minutes**

Section – A is compulsory. All parts of this section are to be answered on this page and handed over to the Centre Superintendent. Deleting/overwriting is not allowed. **Do not use lead pencil.**

### **Q.1 Fill the relevant bubble for each part. All parts carry one mark.**

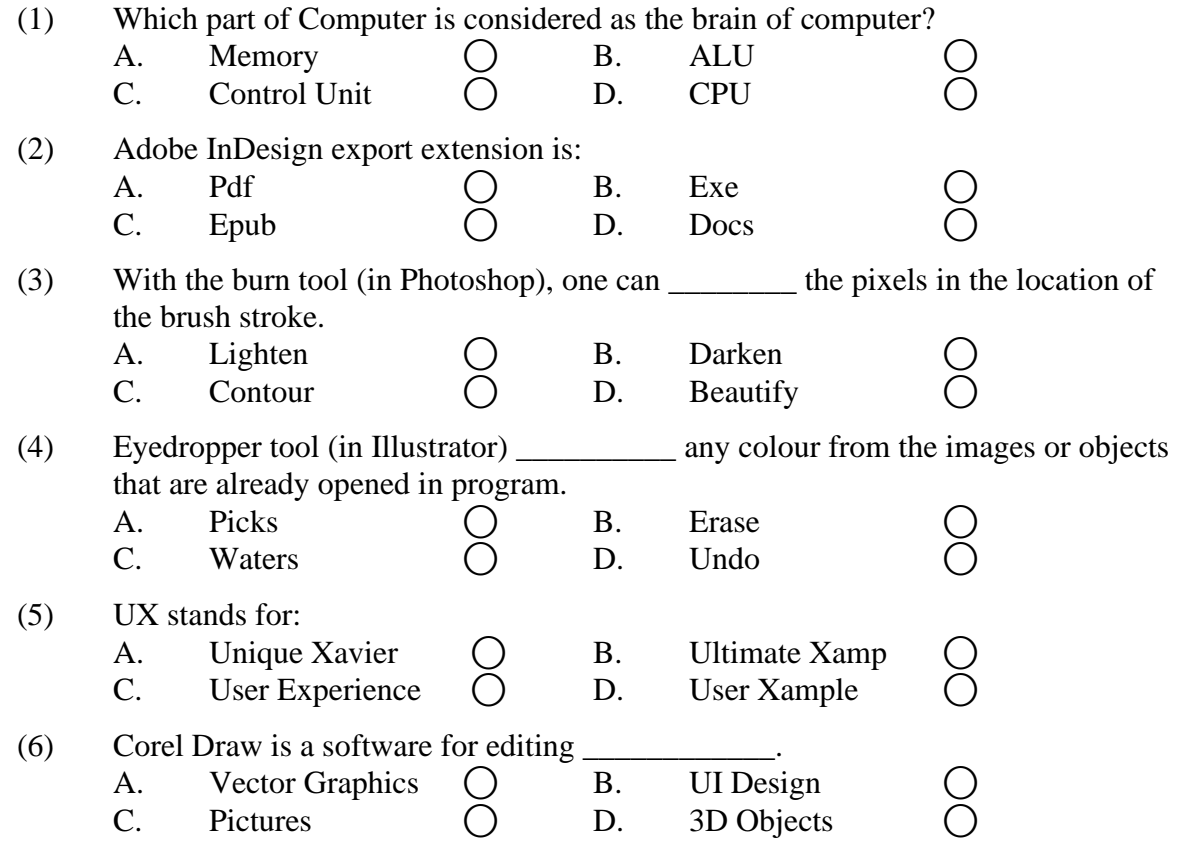

\_\_\_\_\_\_\_\_\_\_\_\_\_\_\_

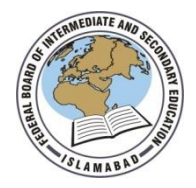

Federal Board SSC-I Examination Graphic Designing (Curriculum 2021)

# Time allowed: 2.00 hours Total Marks: 24

Note: Answer any seven parts from Section 'B' and attempt any two questions from Section 'C' on the separately provided answer book. Write your answers neatly and legibly.

# **SECTION – B** (Marks 14)

- Q.2 Attempt any **SEVEN** parts from the following. All parts carry equal marks. Be brief and to the point. (7  $\times$  2 = 14)
	- i. Define Verbal Communication.
	- ii. What is a Master Page in Adobe InDesign?
	- iii. What is a Vector Graphic?
	- iv. What is the purpose of Eyedropper tool in Adobe Illustrator?
	- v. List out the names of most common Graphics Designing software.
	- vi. What is the usage of Adobe Photoshop?
	- vii. What is the usage of Adobe XD?
	- viii. What is an Operating System?
	- ix. Name any three Internet browsers.
	- x. Name any three companies which are providing email services.

# **SECTION – C** (Marks 10)

- **Note:** Attempt any **TWO** questions. All questions carry equal marks.  $(2 \times 5 = 10)$
- **Q.3** Discuss in detail the usage of Computer in our daily life.
- **Q.4** Write the use of eight different tools in Photoshop to edit and enhance a photograph.
- **Q.5** Write in detail six different components of Adobe Illustrator.

**\* \* \* \* \***